### SOFTWARE TEST

# Les clones de Pac-Man sur Oric (2/2)

**Les clones de Pac-Man sur Oric (2/2)** http://andre.cheramy.net/telechargement/Programmes/choix.htm

## *Par André C. par André C.*

#### **OricMunch de Geoff Phillips**

*Pour Oric-1/Atmos (figures 10 et 11, ci-dessous)* Ce jeu fut édité par Tansoft en 1983, suivit par une version française, publiée par ASN/Proriciel. Mais pas un seul mot n'a été traduit, ni dans le jeu, ni sur la jaquette ! Plus grave, le mode d'emploi détaillé qui se trouve au verso de la jaquette UK (on y apprend même que l'on peut accéder au labyrinthe suivant de 2 manières, soit en mangeant toutes les Pac-Gommes, soit en tuant tous les fantômes) est absent dans la version FR (oups, je veux dire la version ASN). L'émulation du Pac-Man original est réduite au minimum : Un Pac-Man, quatre fantômes, des Pag-Gommes (petits points), des Super-Pac-Gommes (gros points clignotants) permettant de manger les fantômes tant qu'ils sont bleus et enfin des fruits (cerises, bananes etc.). Pas de repère central, ni de "tunnel", pas de musique, seulement quelques bruitages, sans réglage du niveau sonore. Les commandes de direction sont rappelées dans le jeu : ' / pour Haut-Bas et ZX pour

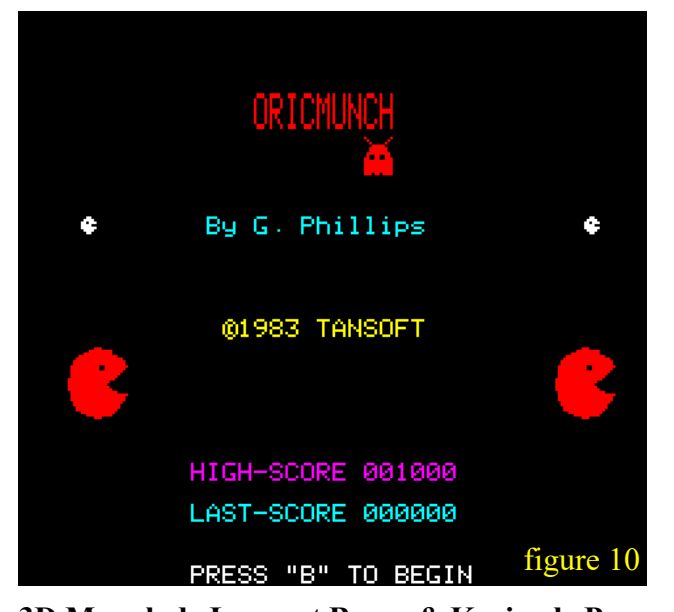

**3D Munch de Laurent Benes & Karine le Pors** *Pour Oric-1/Atmos (figure 12 et 13 page suivante)* Ce Pac-Man en 3D fut publié par Loriciels en 1984 (version FR donc). C'est sans aucun doute le meilleur de tous les Pac-Man pour Oric si toutefois on accepte sa classification dans cette catégorie. En effet, sa présentation est très éloignée de celle du jeu original. Graphisme, musique, bruitage, esthétique, jouabilité, tout y est, sauf peut-être la dynamique du modèle original dans lequel Pac-Man et fantômes se déplacent à grande vitesse dans le labyrinthe. Pas d'infos sur la jaquette, mais les instructions disponibles dans le jeu :

Gauche-Droite. Avec Euphoric et BAS11\_FR.ROM, il faut utiliser ' (4+shift) vers le haut, / (sans shift) vers le bas et zx dans les directions Gauche-Droite. On remarque que les touches z et x sont placées dans les sens Haut-Bas et que ce n'est pas top pour se déplacer dans les directions Gauche-Droite ! Pire, l'utilisation du shift pour aller vers le haut est rédhibitoire !

Avec Euphoric (ou avec Oricutron\*\*) et BASIC11B.ROM , il faut utiliser ù vers le haut, ! vers le bas et wx dans les directions Gauche-Droite. Ouf ! Ça va mieux avec cette Rom ! Encore faut-il tâtonner pour trouver les bonnes touches (ou les connaître, merci Andrec !).

Il est possible de choisir entre 9 labyrinthes différents, correspondant à des niveaux de difficulté. Le délai de mise en place est particulièrement court. La réactivité et la jouabilité sont bonnes. Le jeu est agréable sur un Atmos Réel.

Le programme comporte un seul fichier qui occupe 12 Ko.

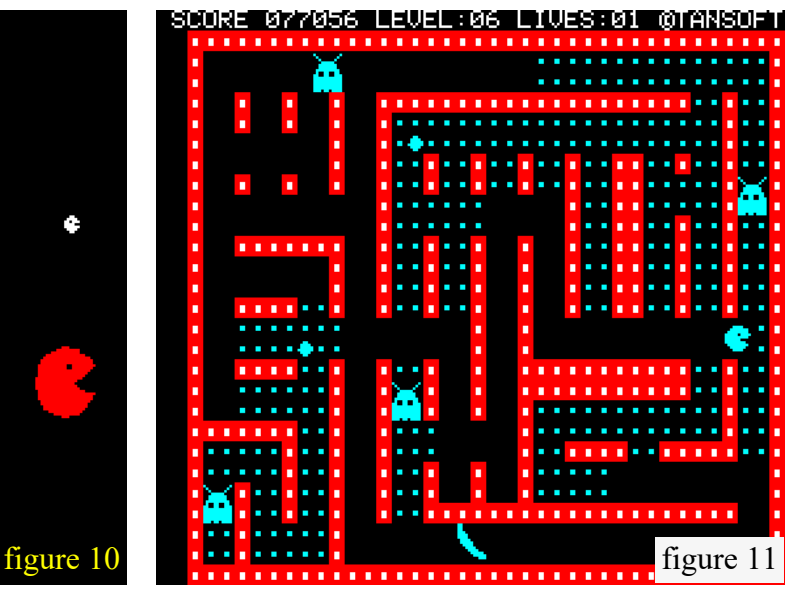

Niveau de difficulté, Volume sonore, Pac-Gommes et Super-Pac-Gommes, Instructions, notamment déplacements, avec les 4 flèches. Avec Euphoric (BAS11\_FR.ROM ou BASIC11B.ROM) ou avec Oricutron\*\*, ces mêmes 4 flèches permettent d'aller dans les 4 directions. Je ne sais pas s'il y des "tunnels", en tous cas, je ne suis pas arrivé jusque-là. Le temps de lancement est raisonnable ainsi que la réactivité du jeu. Ce Pac-Man très sophistiqué est agréable à jouer.

Le programme comporte un seul fichier. La taille du code est plus importante que celle des autres Pac-Men (près de 30Ko).

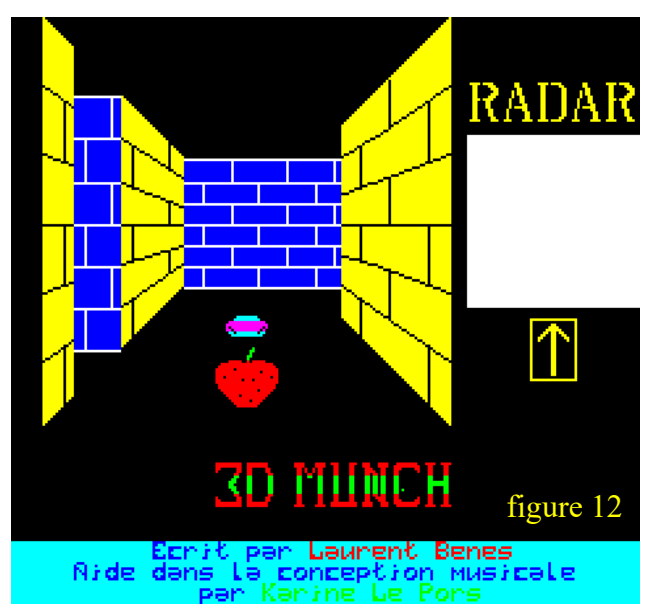

#### **Ghost Gobbler de Ian Hothersall**

*Pour Oric-1/Atmos (figures 14 et 15, ci-dessous)* Publié par IJK Software en 1983 (version UK donc), ce Pac-Man fut ensuite traduit en français, mais j'ignore quel en fut le distributeur.

Je l'avoue tout de suite, c'est mon préféré. C'est aussi le préféré de mes petits-enfants. La mise en place est rapide. De belle facture, ce Pac-Man est dynamique et très agréable à jouer. Il possède la plupart des caractéristiques du jeu original. Les personnages (le Pac-Man et les quatre fantômes) sont de grande taille et bien dessinés. Il y a de quoi se ravitailler en explorant le labyrinthe : Pac-Gommes, Super-Pac-Gommes permettant de régler leur compte aux fantômes (ils deviennent transparents et retourne dans leur repère central) et des Bonus (cerises, pomme, poire, citron, fleur, candélabre, etc.). Le classique "Tunnel" permet d'échapper aux fantômes. Quelques infos (style pub) sont présentes sur la jaquette, mais les touches de direction ne sont indiquées que dans le jeu :  $AZ$  pour Haut-Bas et < > pour Gauche-Droite (en fait, il s'agit des touches ,

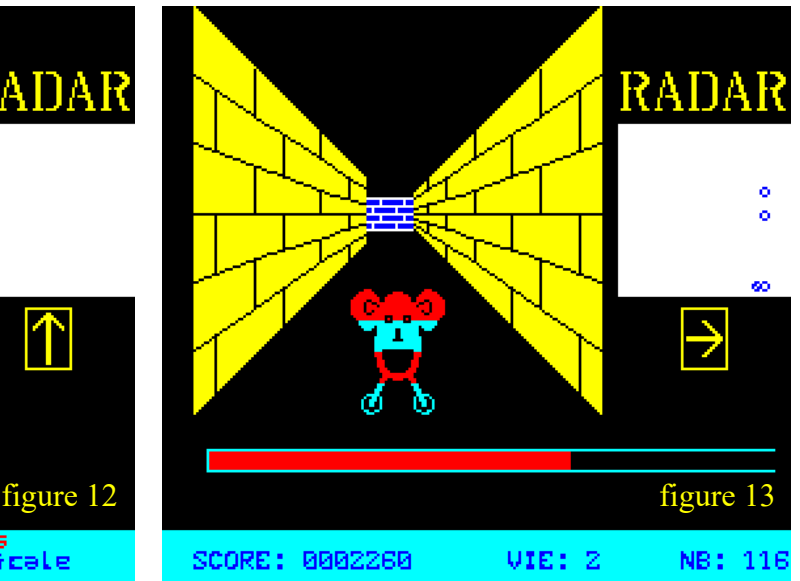

et . car pour avoir les caractères < et >, il faut presser Shift en même temps, mais on dit < et > car c'est plus facilement repérable sur le clavier et évocateur de la direction correspondante). Avec Euphoric (configuré avec BAS11\_FR.ROM ou BASIC11B.ROM) ou avec Oricutron\*\*, il faut utiliser qw dans les directions Haut-Bas et ;: dans les directions Gauche-Droite. C'est très jouable et on trouve facilement.

Pas de musique, mais des bruitages discrets avec réglage du volume sonore, ce qui est primordial.

Le contournement des problèmes de copyright est typique : Ghost Gobbler au lieu du titre original, Glouton au lieu de Pac-Man, Petits poids au lieu de Pac-Gommes, Pillules de force au lieu de Super-Pac-Gommes. Au chapitre des anecdotes, on remarque deux versions françaises. L'écran-titre de la première affiche "GHOST GOBBLER By Ian Hothersall APPUYEZ UNE TOUCHE" mal centré et la seconde "GHOST GOBBLER De Ian Hothersall PRESSEZ UNE TOUCHE" bien centré. Il y a eu de la concurrence dans l'air avec sortie précipitée

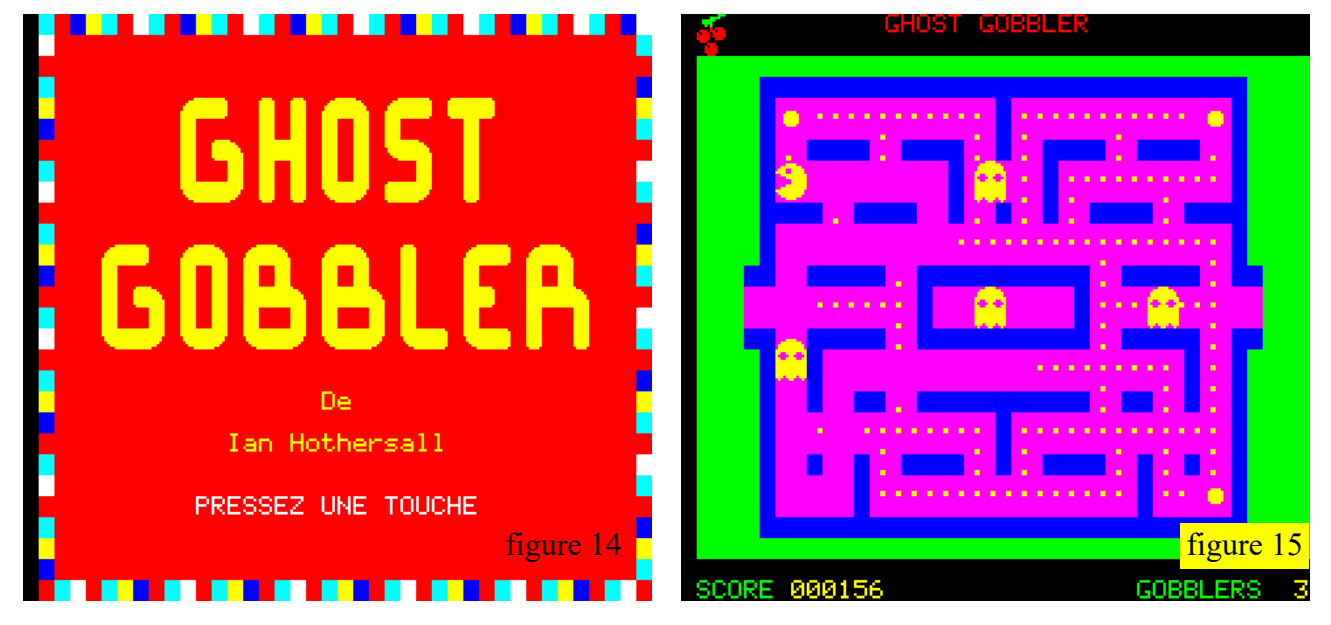

d'une première version et retouches ultérieures... Le programme comporte un seul fichier. Pour ce

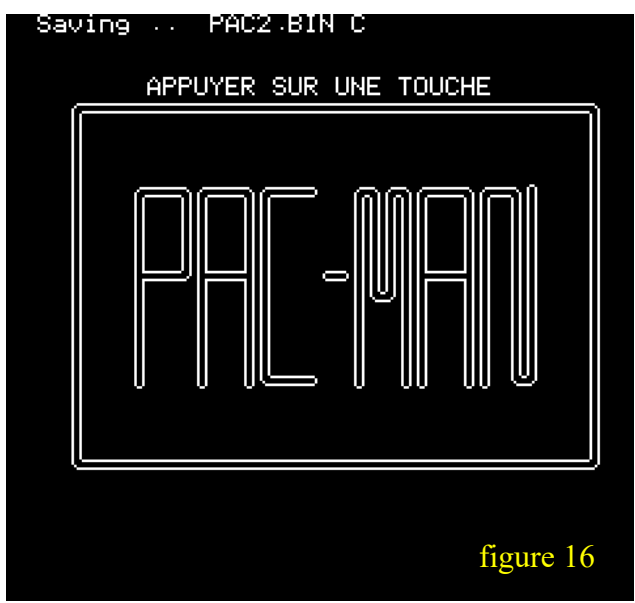

#### **Pac-Man de Christophe Devallan**

*Pour Oric-1/Atmos (figures 16 et 17, ci-dessus)* Christophe Devallan a publié un copieur anti-AUTO dans Hebdogiciel (n° 94-97, page 27) mais je ne sais pas s'il a publié son Pac-man. Le programme est en français œuf corse, mais pas bavard de toute façon. Un peu rustique, mais jouable et sympa une fois qu'on a trouvé comment ça marche. En effet, il manque les instructions (touches WZ pour Haut-Bas, QS pour Gauche Droite). Avec Euphoric (qu'il soit configuré avec BAS11\_FR.ROM ou BASIC11B.ROM) ou avec Oricutron\*\*, il faut utiliser zw dans les directions Haut-Bas et qs dans les directions Gauche-Droite.

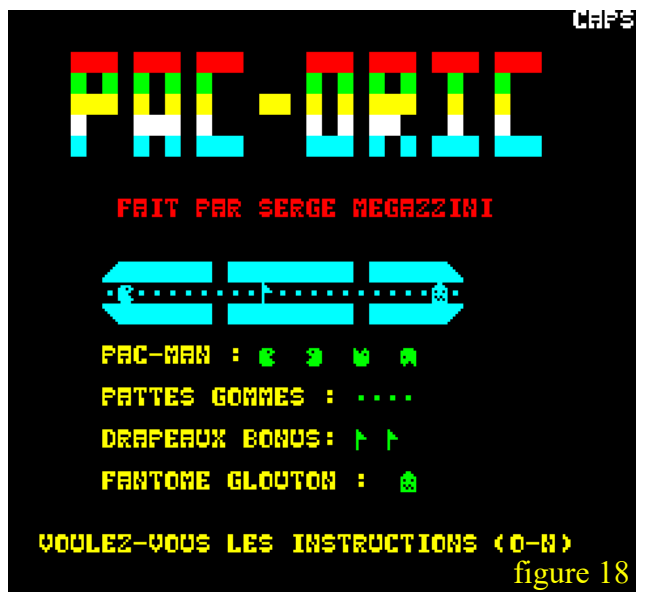

#### **Pac-Oric de Serge Megazzini**

*Pour Oric-1/Atmos (figures 18 et 19, ci-dessus)* Ce jeu publié dans Théoric est évidemment en Français (c'est pas mal pour les instructions). Le chargement du jeu est assez rapide. La première

très beau résultat, le code a demandé un peu moins de 18 Ko. Bravo M. Hothersall !

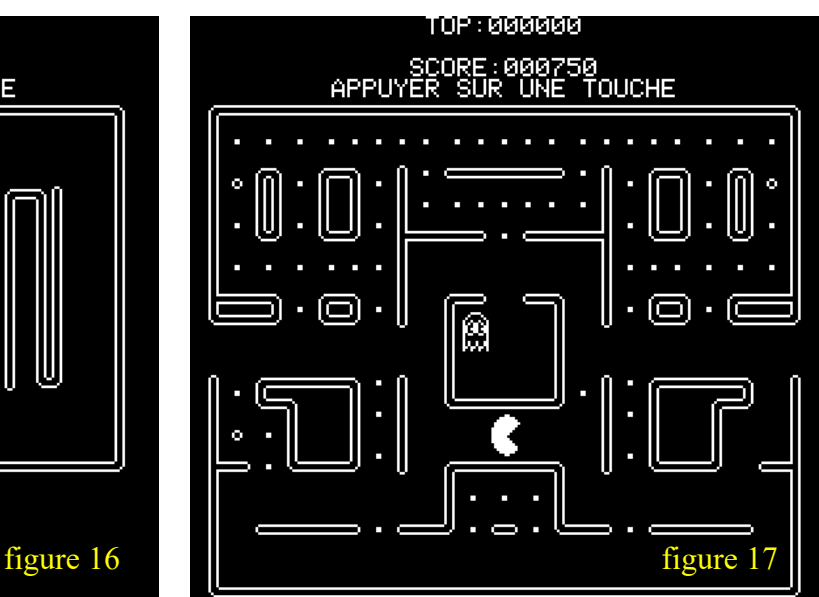

Remplacer WZ par zw, ce n'est pas top ! Cette inversion est due aux claviers QWERTY et AZERTY et on n'y peut rien. Mais le jeu reste parfaitement jouable. Par contre, le message "Appuyez sur une touche" est trompeur : il devrait plutôt être "Appuyez sur Z, W, Q ou S" car les autres touches ne font rien. Pas de musique, seulement un bruitage modeste mais correct (pas de réglage du volume sonore). Sinon, l'essentiel y est : Pac-Gommes, Super-Pac-Gommes permettant d'avaler les fantômes, "Tunnel", Chambre centrale des fantômes. Seul reproche, le lancement très long. Le programme comporte 4 fichiers qui occupent un peu moins de 18 Ko.

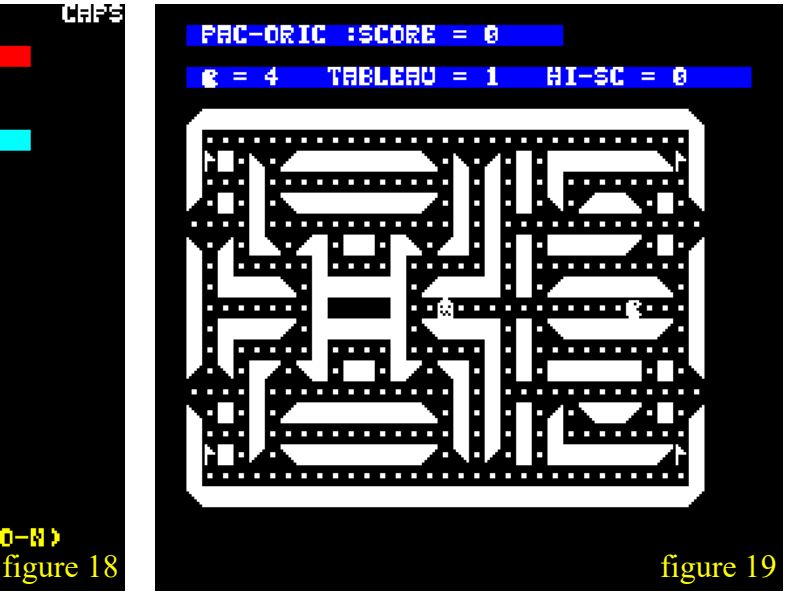

chose demandée est le réglage du volume sonore. Puis l'écran-titre s'affiche, avec une petite musique sympa. Les instructions sont claires et détaillées. Le jeu débute par un scrolling de l'écran vers le haut du plus bel effet. Pour déplacer le Pac-Man (oups, je

veux dire le Pac-Oric), utilisez les 4 flèches. Avec Euphoric (BAS11\_FR.ROM ou BASIC11B.ROM) ou avec Oricutron\*\*, ces mêmes 4 flèches permettent d'aller dans les 4 directions. Il faut manger les Pac-Gommes sans se faire tuer par le fantôme (tiens, il n'y en a qu'un !). Oui, bon, un seul fantôme ici, MAIS il peut traverser certains murs! Et il court plus vite que le Pac-Oric ! Pour lui échapper, il faut utiliser les "Tunnels" allant d'un bord à l'autre (et il n'y en a plus que d'habitude, heureusement !). Les Super-Pac-Gommes sont ici de petits drapeaux qui une fois avalés (beurk) permettent de tuer le

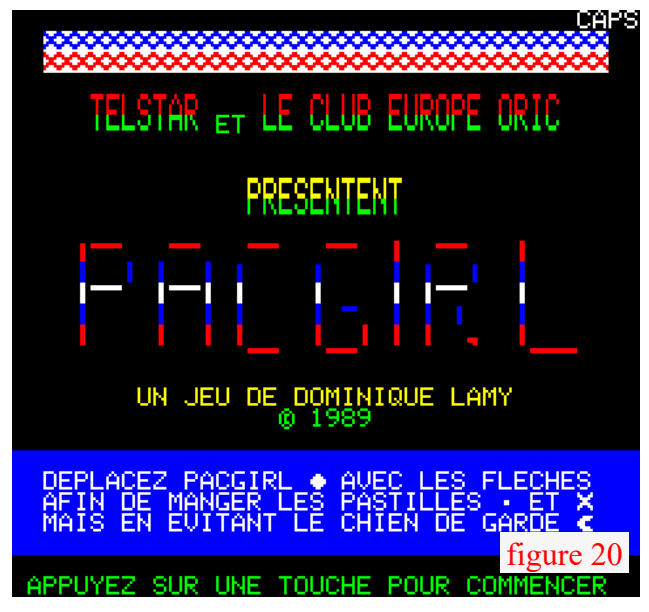

#### **Pac-Girl de Dominique Lamy**

*Pour Telestrat (figures 20 et 21, ci-dessus)*

Ce jeu, édité en 1989 par le CEO dans le Teledisk n°1, est lui aussi en Français.

Ouf ! Le Telestrat est sauvé, il a lui aussi son Pac-Man (euh… Pac-Girl !). Bon d'accord, il y a évidemment le kit Stratoric pour jouer avec tous les autres Pac-Men pour Oric.

Le chargement de Pac-Girl est très rapide. Les instructions figurent dans l'écran-titre. Les 4 flèches sont utilisées pour déplacer Mademoiselle (une petite boule celle-là). Avec Euphoric (configuré avec BAS11\_FR.ROM ou BASIC11B.ROM) ou avec Oricutron\*\*, ces mêmes 4 flèches permettent d'aller dans les 4 directions. On y apprend aussi que le contournement du copyright se poursuit : Après Pac-Girl, voici des pastilles (Pac-Gommes pour la toux), des "X" et un chien de garde. Hélas, les "X"

#### **Note pour les utilisateurs d'émulateurs**

Vous avez remarqué que 5 de ces jeux utilisent les flèches pour déplacer le Pac-Man. Tandis que les six autres utilisent des combinaisons différentes (AZ<>, "/ZX, PLAS, ZWQS et même ShiftD-FlècheD-FlècheG-FlècheB). L'idée est que ces combinaisons sont mieux placées que les flèches sur le clavier de l'Oric et permettent donc de jouer plus fantôme. Le fantôme doit alors regagner son repaire central (réduit à ses seuls yeux comme dans le Pac-Man original) et il faut attendre pour pouvoir continuer à jouer (et ça c'est bête, on aurait pu en profiter pour rafler tranquillement les Pac-Gommes !). Les bruitages eux sont plutôt du genre pénible. C'est dû à la répétition du clic clavier, qui échappe au réglage du volume sonore (une économie de code mal placée). En résumé, un jeu sympa, rapide et agréable.

Le programme comporte un seul fichier qui occupe 11 Ko.

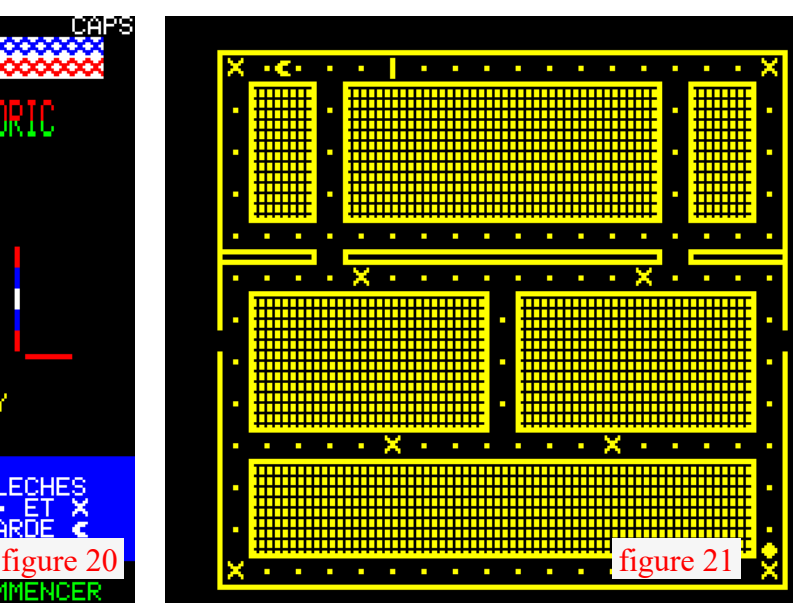

ne sont que de simples bonus qui ne permettent pas de tuer l'unique chien de garde (dont le dessin ressemble au Pac-Man des autres jeux). C'est le chien qui vous bouffe et vous perdez une vie. Au fil du jeu, après avoir vidé chaque labyrinthe de ses pastilles et bonus, on découvre 6 labyrinthes successifs assez classiques, monochromes, mais parfaitement lisibles. On y voit un grand nombre de points (les pastilles pour la toux), quelques croix (les bonus) et un "tunnel" (pour sortir par la porte et rentrer par la fenêtre). Le jeu est très facile, Mademoiselle Pac court plus vite que le chien et il y a le "tunnel" en cas d'urgence. Il n'est pas difficile de vider les labyrinthes. Pas de musique, ni de bruitages, hormis des PING quand la Pac-Girl mange les bonus. En résumé, un jeu simple et sympa.

Le programme comporte 8 fichiers (dont 6 écrans) et un peu moins de 16 Ko.

facilement. Mais le clavier d'un PC français est disposé tout autrement et la position originale des touches est perdue. Question amélioration du confort de jeu, c'est loupé la plupart du temps. Voici quelques exemples :

- AZ étaient bien pour Haut-Bas, mais sur un PC AZ conviendraient mieux pour Gauche-Droite !
- ZX qui convenait pour Gauche-Droite sur

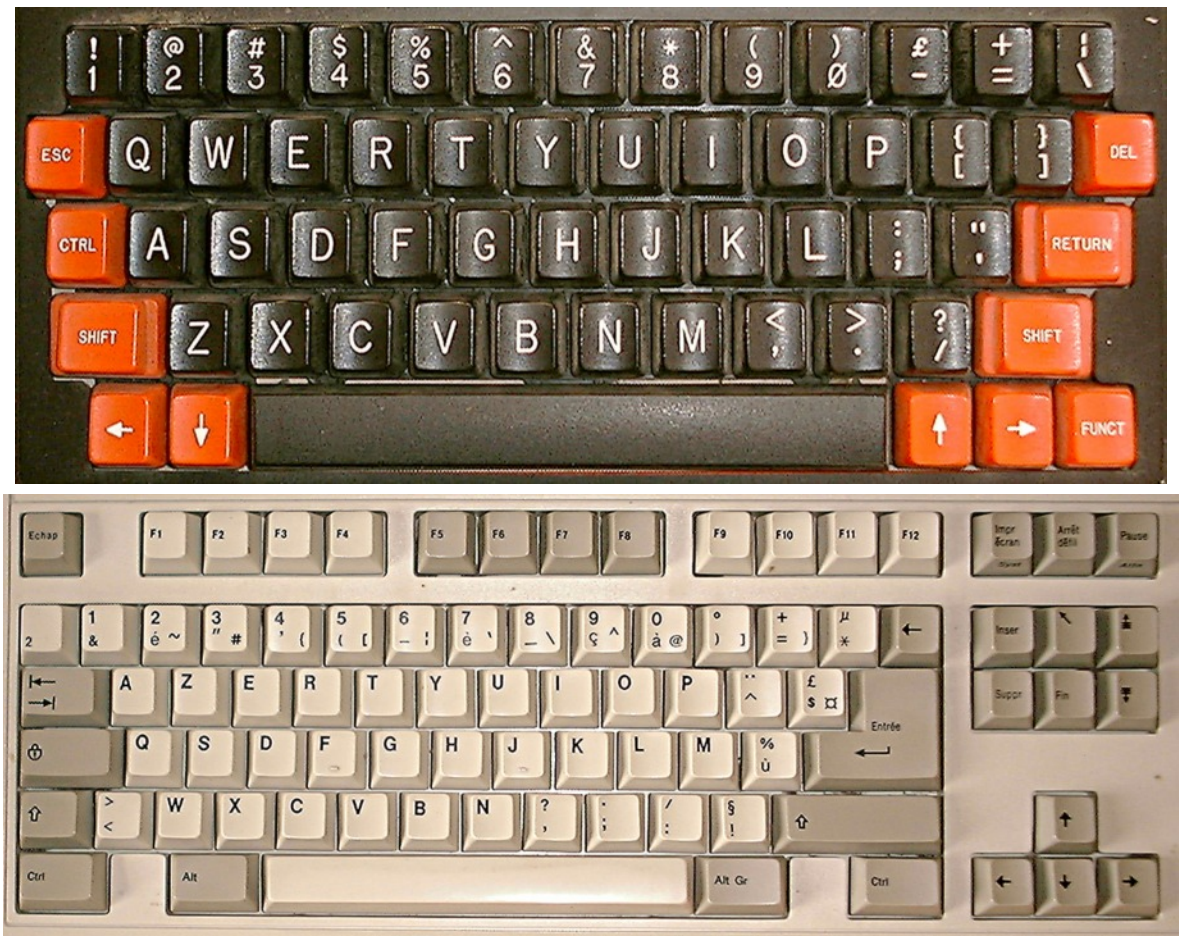

Atmos irait mieux sur PC pour Haut-Bas.

● ' / étaient parfaits pour Haut-bas sur Atmos, mais avec Euphoric + BAS11\_FR.ROM pour obtenir ' il faut presser 4+shift, ce qui est rédhibitoire ! Heureusement, avec Euphoric BASIC11B.ROM, il faut utiliser ù vers le Haut, ! vers le Bas. Dans ce cas précis, Il est donc impératif de configurer Euphoric ou Oricutron avec cette Rom !

#### **Petits conseils pour la programmation**

Si vous écrivez un programme nécessitant des touches de direction placées en croix sur le clavier, choisissez de préférence des touches :

- 1) Qui ne soient pas des touches "nationales".
- 2) Dont la position est identique sur les claviers Atmos et PC français.
- 3) Qui génèrent le même code touche (\*).
- 4) Qui affichent le même caractère dans tous les cas.
- 5) Et enfin qui ne soient pas trop imbriquées entreelles (accès pour les mains).

Par exemple RC (Haut-Bas) et GH (Gauche-Droite) qui bénéficient d'un léger décalage pour les mains gauche et droite. Ces 4 touches affichent les mêmes lettres (RCGH) et génèrent les bons codes de touche (#91, #BA, #96 et #8E) avec un Atmos et avec Euphoric (quelle que soit la Rom).

Evitez les touches QZAS :"M<>? qui sont hélas souvent utilisées dans les jeux pour Oric.

- Pas de chance pour WZ (Haut-Bas sur Atmos) qui iraient mieux pour Bas-Haut sur PC !
- Quant à la combinaison ShiftD et FlècheD pour Haut-Bas et FlècheG-FlècheB pour Gauche-Droite sur Atmos, c'est un calvaire sur PC.

Avec un émulateur, on est tenté d'utiliser des Roms adaptées aux claviers nationaux. Mais si ça marche bien pour du texte, ce n'est pas gagné pour les jeux. Il faut voir au cas par cas.

**\* Note :** Certains programmes testent le caractère lui-même (ou son code Ascii), d'autres analysent le code de la touche pressée (voir manuel Sedoric, page 104).

**\*\* Note :** Oricutron accepte mal la Rom Bas11\_fr.rom. Par exemple les commandes CLOAD et CSAVE deviennent inopérantes. Bien qu'Oricutron fonctionne apparemment, j'ai zappé le test de cette Rom par crainte de résultats bizarres, qui auraient pu être difficile à cerner.

**Ces 11 jeux sont disponibles** dans le fichier Pac-Man.zip avec la disquette accompagnant ce CEO-mag, ainsi que sur le site : http://andre.cheramy.net/telechargement/Programm es/choix.htm Faites votre choix et bon amusement ! N'oubliez pas la rubrique "Scores" du CEO-mag et envoyez vos records à Didier qui se fera un plaisir de les mettre en dernière page.